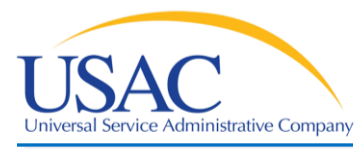

# 2012 Service Provider Training

# **Invoicing**

May 2012 I Los Angeles and Atlanta

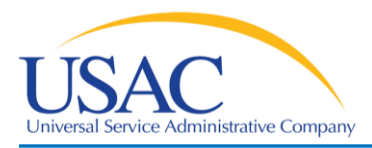

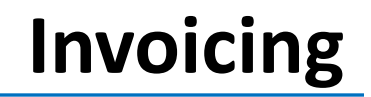

#### **AGENDA**

- 2011 Statistics
- Invoice Types
- Review
- Payment Resolution
- Deadlines

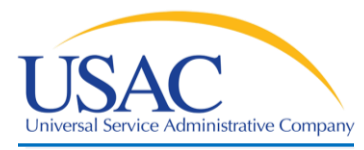

# Invoicing

# **2011 Statistics**

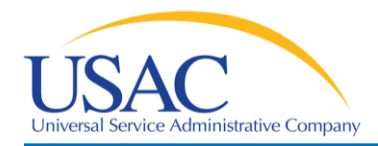

**2011 Statistics**

#### **Dollars Paid Out**

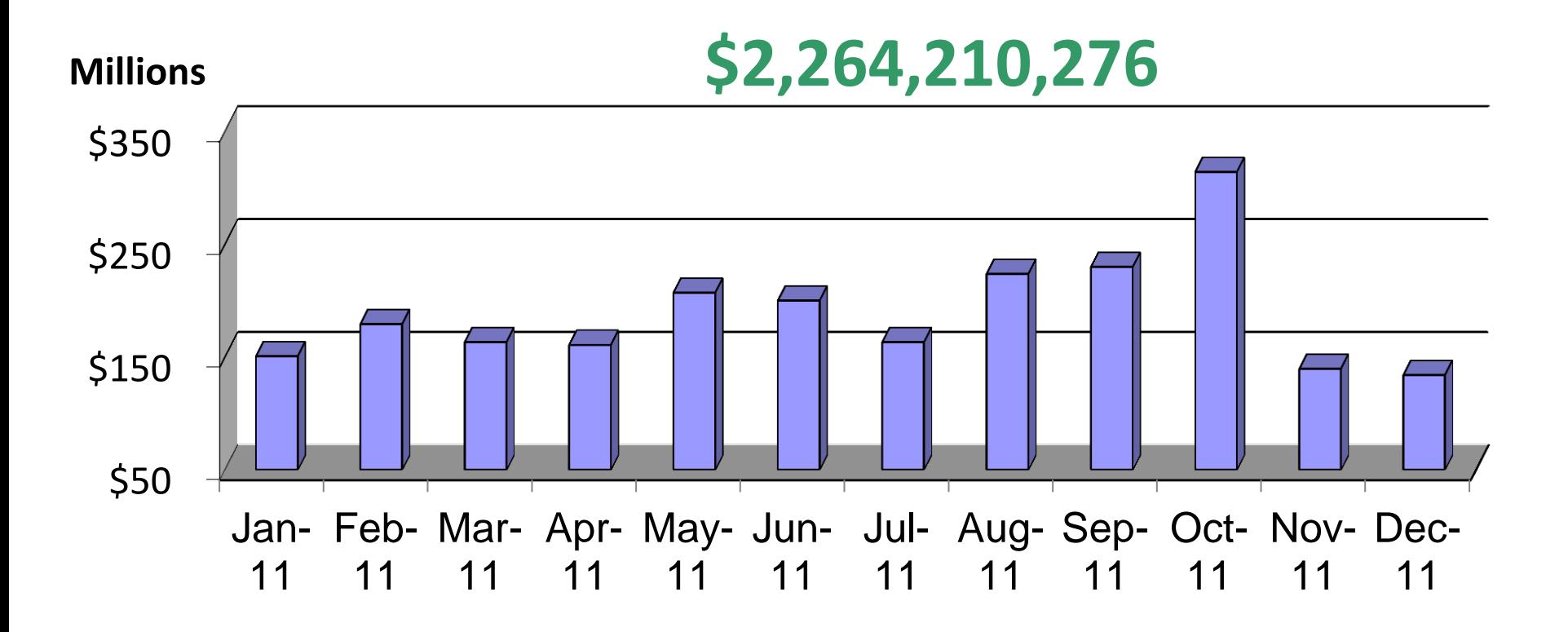

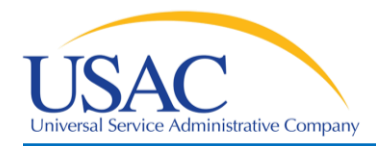

**2011 Statistics**

#### **% Paid Within 30 Days**

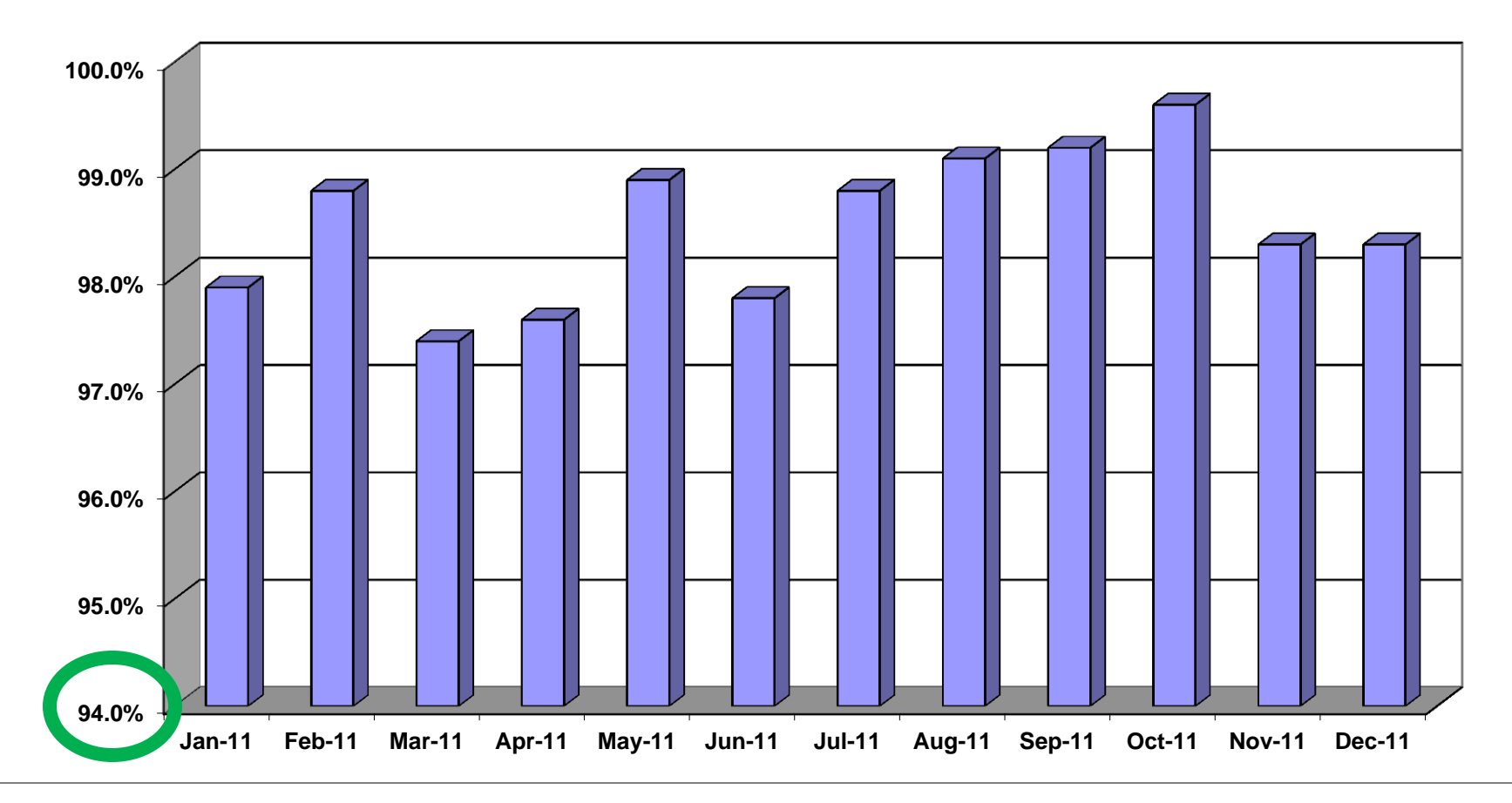

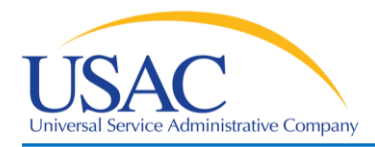

**2011 Statistics**

#### **Invoice Lines Processed**

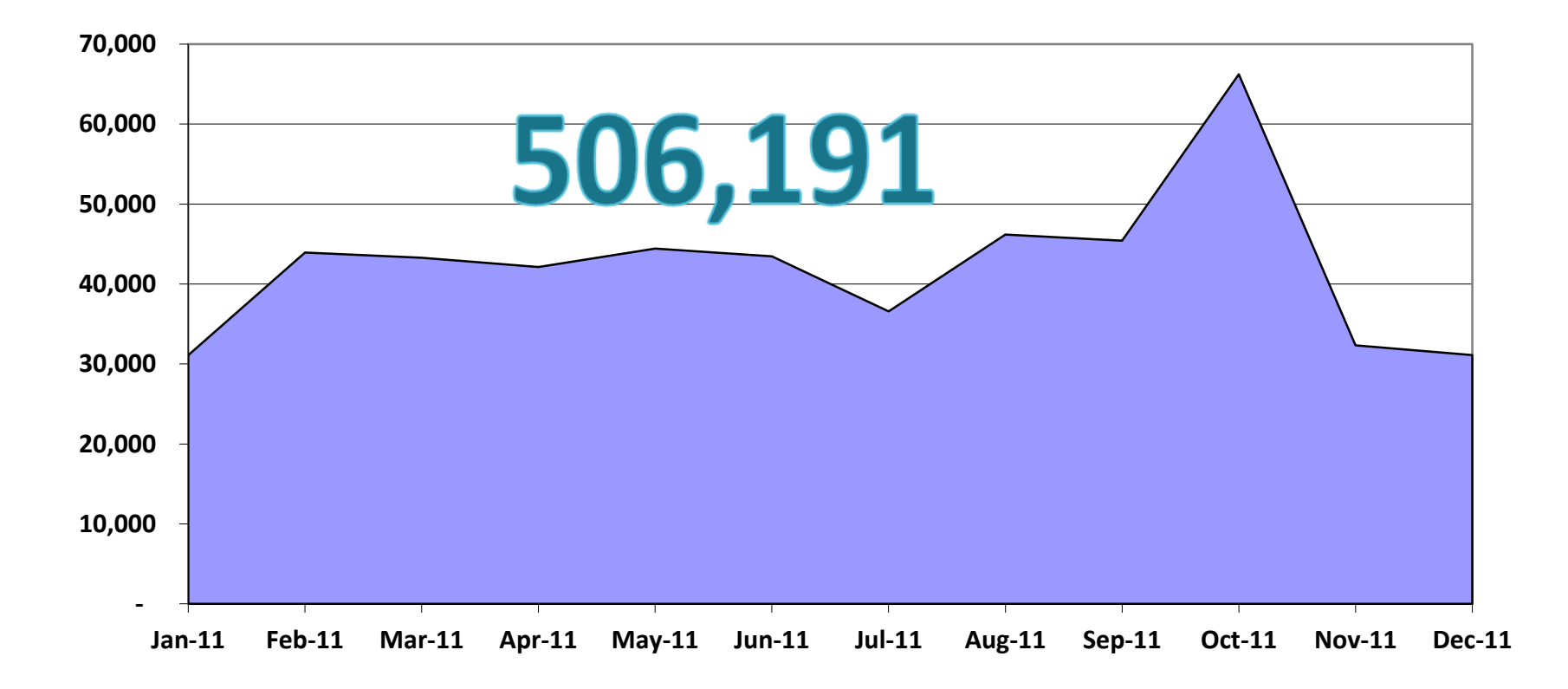

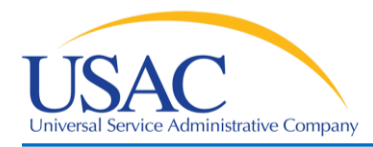

## **2011 Statistics**

**Days to Payment**

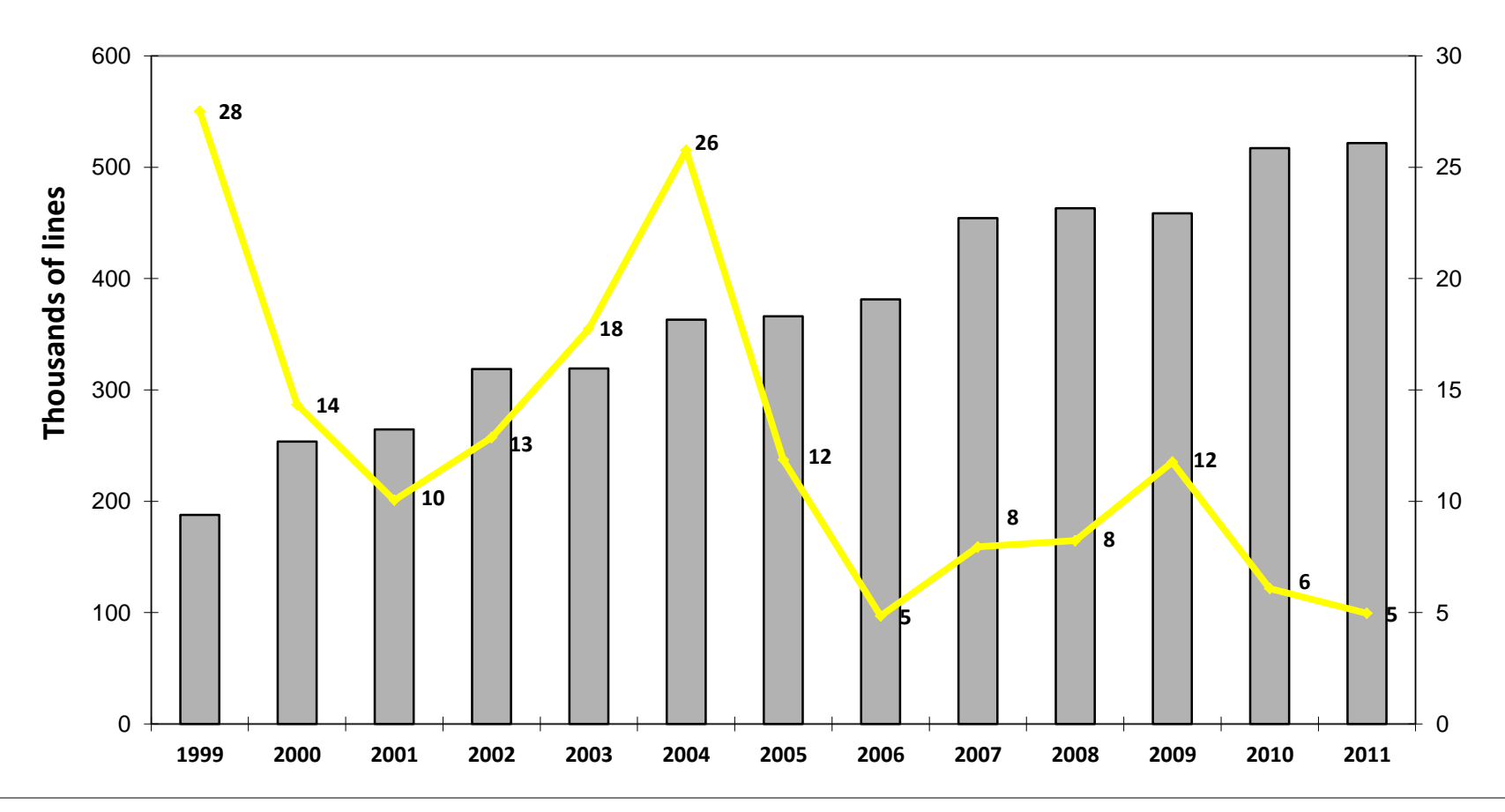

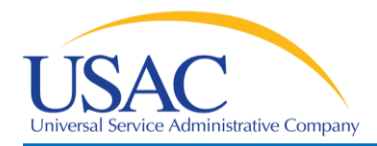

## **2011 Statistics**

#### **Rejection Rates**

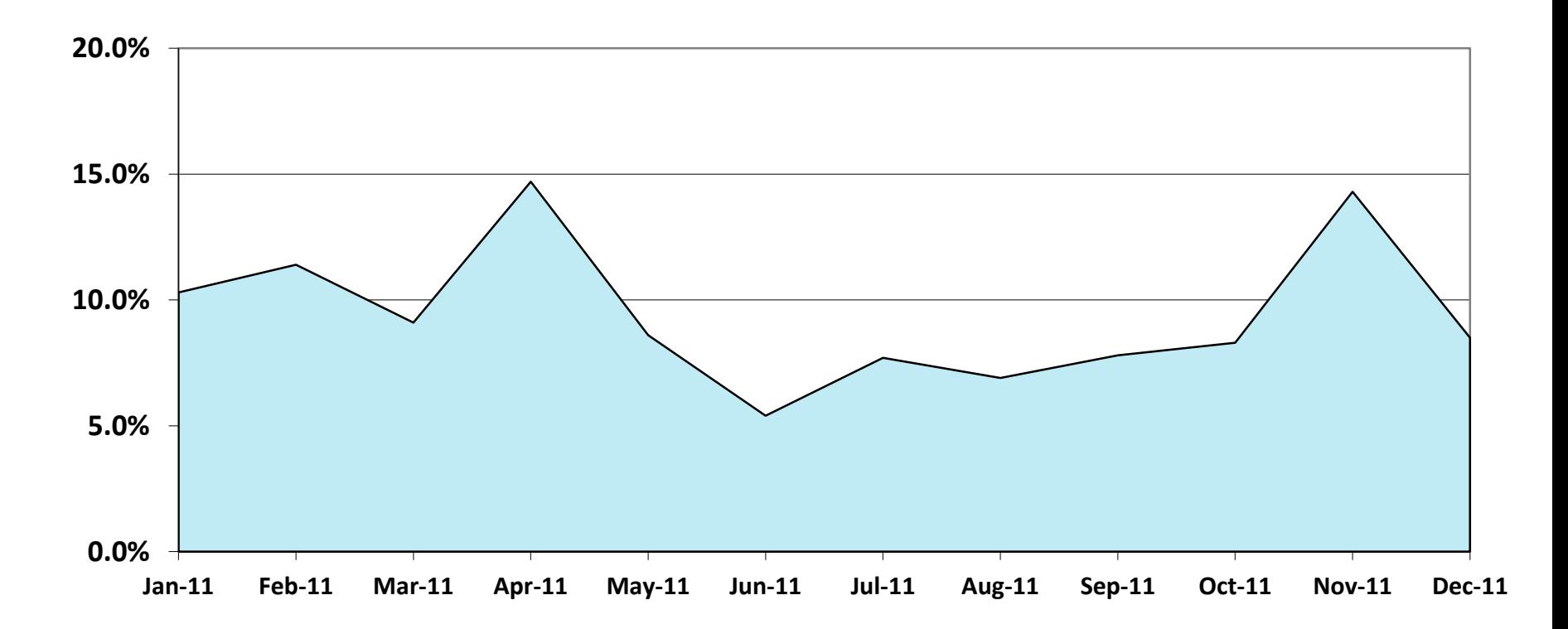

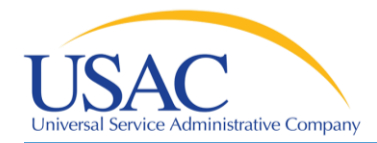

**2011 Statistics**

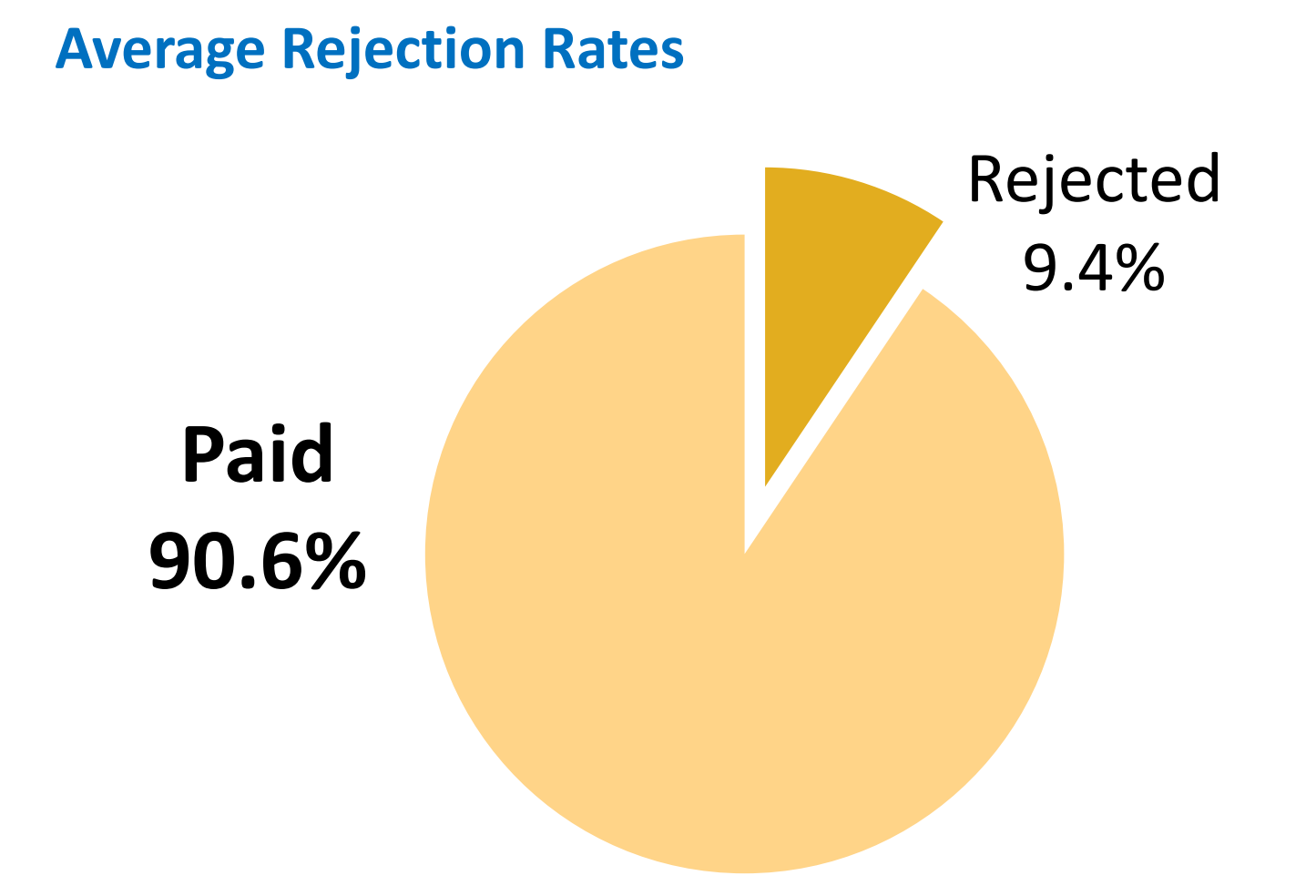

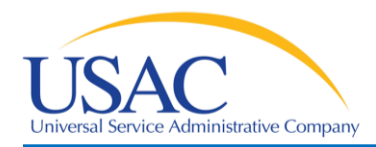

# **2011 Statistics**

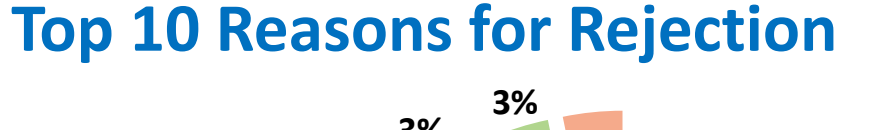

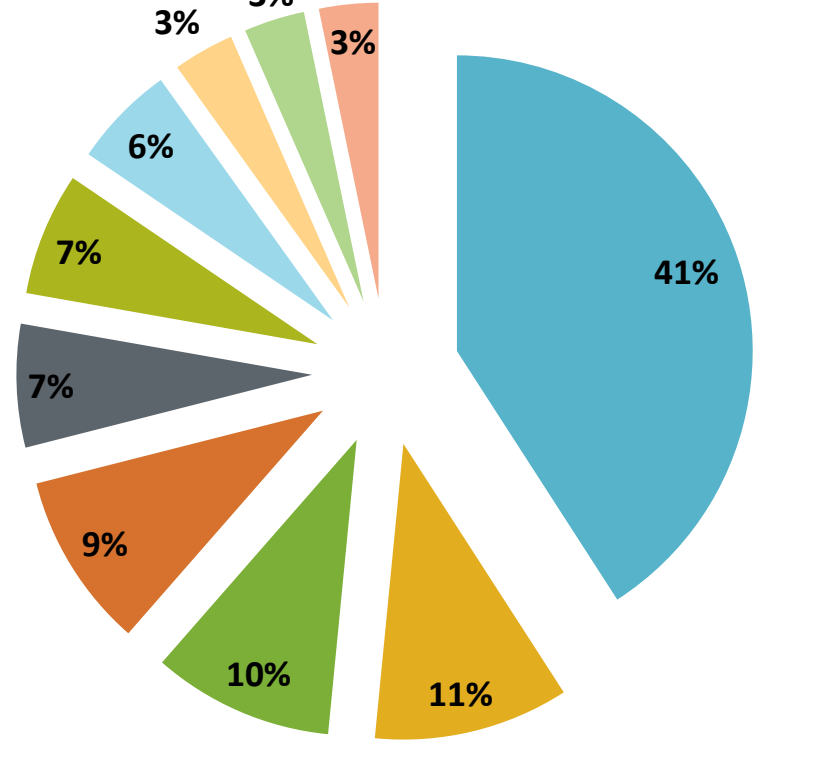

- **Duplicate invoice**
- **Total commitment paid**
- No Form 486 filed
- **Billed out of Fund Year**
- **Past deadline**
- **Billed prior to Form 486 service** start date
- SPIN not registered
- Incorrect discount
- Ship date after invoice date

Invalid 471/FRN

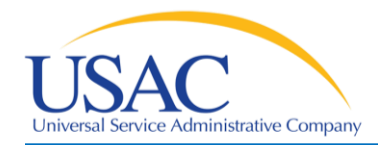

**2011 Statistics**

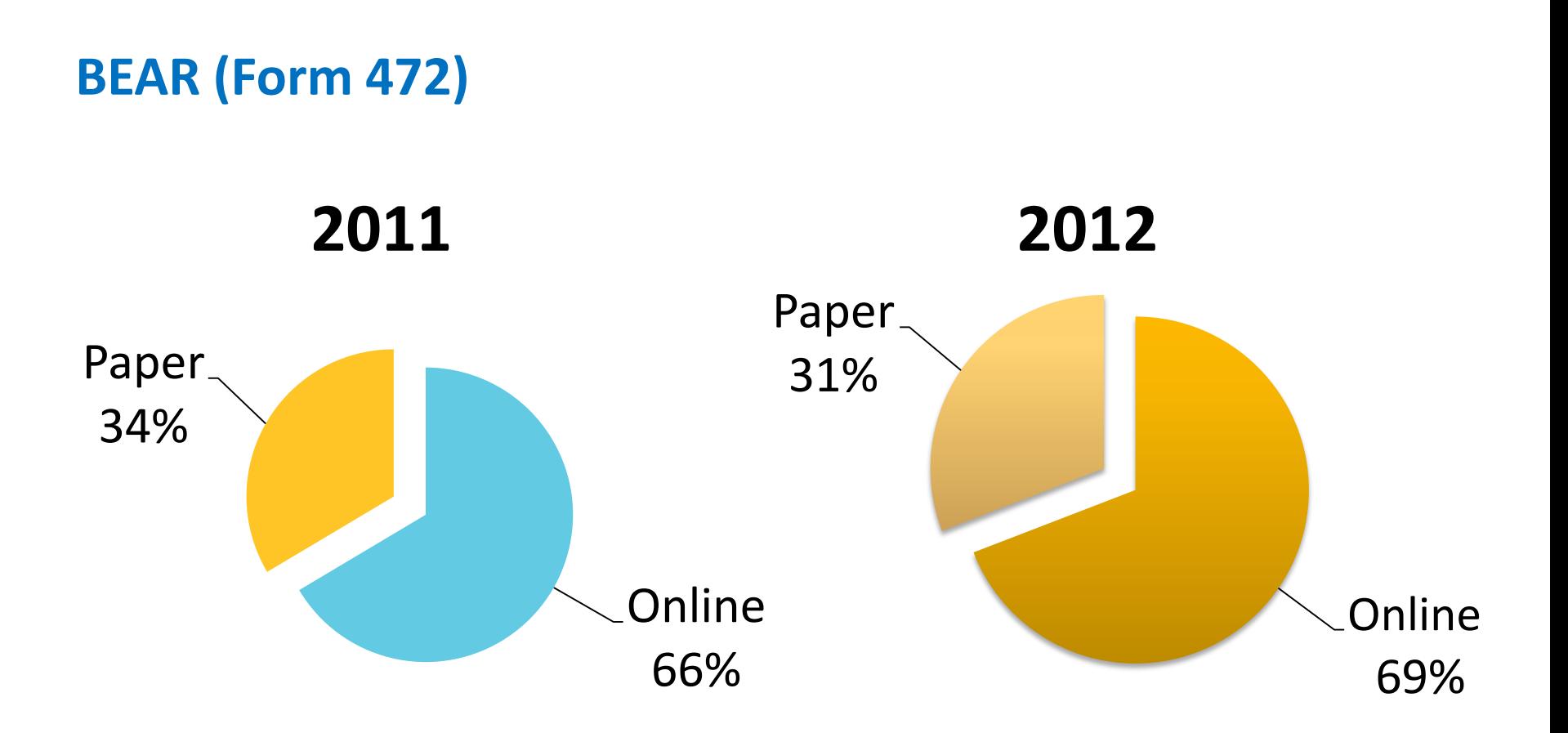

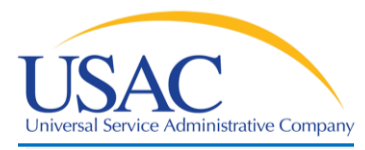

# Invoicing

# **Invoice Types**

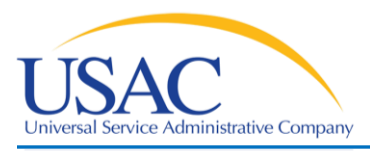

#### **FCC Form 472/474 – Invoice (Reimburse/Discount)**

- Reimburse (FCC Form 472 aka BEAR)
	- Applicant pays 100%
	- Self retrieval of discounts
	- Paid to service provider to forward on to applicant
- Discount (FCC Form 474 aka SPI)
	- Direct discount on customer bill

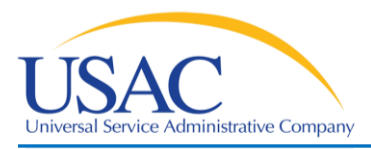

## **Invoice Types**

- Electronic submission
- On-Line submission
- Paper Submission

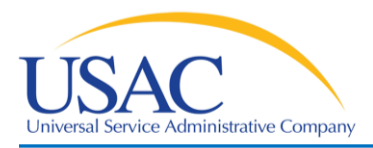

## **Invoice Types**

- Electronic submission
	- Only applies to FCC Form 474, Service Provider Invoice (SPI)
	- Contact Client Service Bureau (CSB)
		- (888) 203-8100
		- Include the SPIN and email address

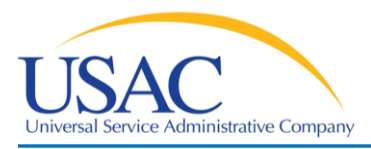

## **Invoice Types**

- Electronic submission
	- Email attachment
		- (address specified in the instructions)
	- Comma delimited format
	- PGP (optional)

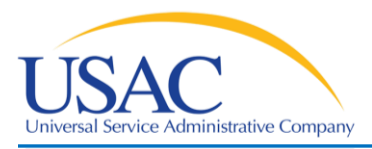

## **Invoice Types**

- Electronic submission
	- Receipt of confirmation from USAC
	- Error file [with an \*.EIN extension]
	- Invoice Status Report

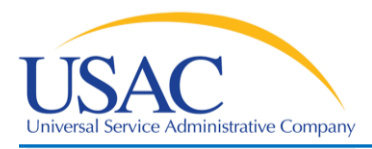

- Online submission
	- Applies to FCC Form 474, Service Provider Invoice (SPI)
	- Applies to FCC Form 472, Billed Entity Applicant Reimbursement (BEAR)

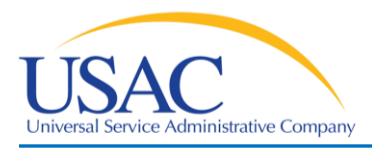

**Invoice Types**

- Online submission for FCC Form 474
	- [http://www.slforms.universalservice.org/for](http://www.slforms.universalservice.org/form474/menu.aspx) [m474/menu.aspx](http://www.slforms.universalservice.org/form474/menu.aspx)
	- USAC.org/Resources & Tools/Forms/FCC Form 474/File Online

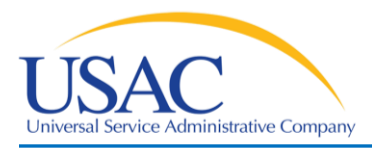

- Online submission for FCC Form 472
	- **Step 1 (for applicants):**
		- [http://](http://www.slforms.universalservice.org/form474/menu.aspx)[www2.sl.universalservice.org/bear/login.aspx](https://www2.sl.universalservice.org/bear/login.aspx)
		- USAC.org/Resources & Tools/Forms/FCC Form 472/ File Online
	- **Step 2 (for service providers):**
		- [http://](http://www.slforms.universalservice.org/form474/menu.aspx)[www2.sl.universalservice.org/bear/login.aspx](https://www2.sl.universalservice.org/bear/login.aspx)
		- USAC.org/Resources & Tools/Forms/FCC Form 472/ File Online

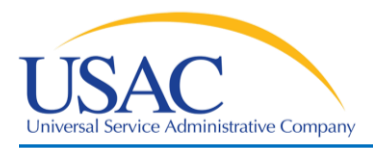

- Paper submission
	- FCC Form 474 (filed by service provider)
	- <http://www.usac.org/sl/tools/forms.aspx>
	- USAC.org/Resources & Tools/Forms/FCC Form 474

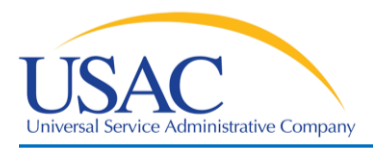

- Paper submission
	- FCC Form 472 (filed by applicant)
	- <http://www.usac.org/sl/tools/forms.aspx>
	- USAC.org/Resources & Tools/Forms/FCC Form 472
	- FCC Form 472 certified by service provider
	- Returned to applicant for mailing to USAC

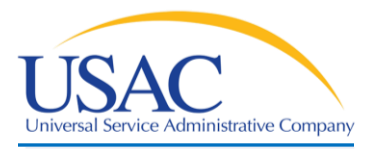

# Invoicing

# **Review**

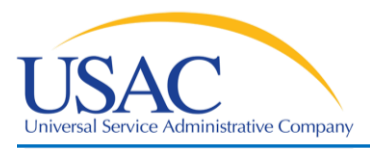

#### **What's Next**

- FCC Form 472/474 (Reimburse/Discount)
	- Review
	- Service Certification
	- Customer bills from SP to Applicant
	- Payment of beneficiary portion

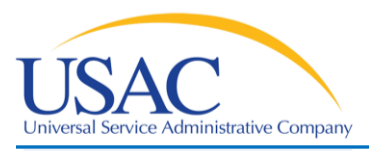

#### **Review**

- The overall objective of the Invoice Review process is to ensure that funds are disbursed only for products and services:
	- delivered and billed to school/library for which the school/library has paid their share
	- eligible and approved on the 471
	- within the eligible service delivery window

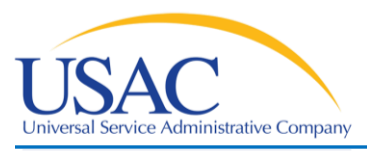

### **Service Certification**

- Verify services by obtaining detailed bills from the applicant and/or service provider
- Verify services were requested and approved on Form 471 using Item 21 attachments
- Review notes and documentation used during 471 review
- Check for service substitutions if not a match

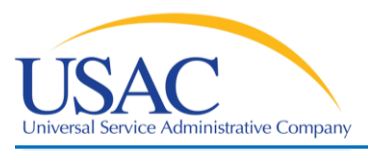

### **Customer bills from SP to applicant**

- Verify services
- Compare services to Item 21 attachments
- Review delivery location
- Review billed party
- Review service provider
- Review date of service delivery
- Review location of service delivery

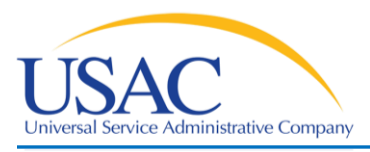

### **Payment of Beneficiary Portion**

- Obtain copy of check (front and back)
	- Microcoding
	- Referential integrity such as bank account #
- Copy from bank website
	- Demonstrate legitimacy
- Provided or verified by applicant

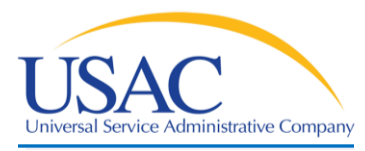

# Invoicing

# **Payment Resolution**

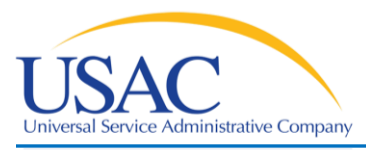

## **Payment Resolution**

## **Dunning**

- Monitor reports of applicants not receiving checks from service providers
	- Establish case
	- Contact service provider
	- Issue Dunning Letter and record in case
	- Ensure receipt of funds
	- Close case and document results
	- Refer to FCC Enforcement where necessary

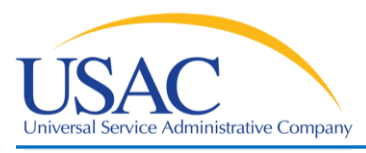

### **Bankruptcy or out of business conditions**

- Good Samaritan Service provider cannot or will not pass BEAR payments
	- Establish case
	- Work with applicant to provide Telecom Provider willing to serve as Good Samaritan
	- Send letters of agreement
	- Review BEAR submitted
	- Approve reviewed invoices

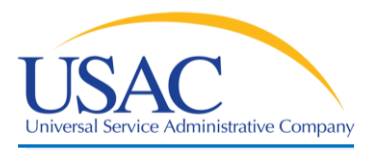

# Invoicing

# **Deadline Extensions**

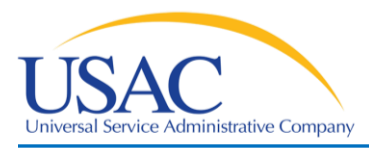

# **Deadline Extensions**

### **Why File**

- Missed Deadline
	- Invoice
		- FCDL
		- Form 486
		- Service Delivery
	- Form 500
- Need more time to provide services
	- Non-recurring services

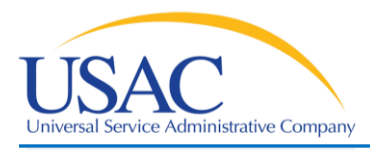

**Deadline Extensions**

Helping Keep Americans Connected

#### **When To File**

- Invoice Deadline Extensions
	- Within 120 days of invoice deadline
- Service Delivery Extensions
	- Automatic
		- Late FCDL, SPIN Changes, Service Substitutions (March 1 key date)

– By September 30 for non-recurring services

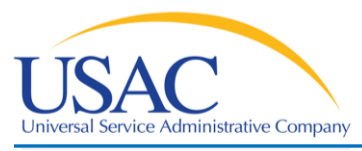

#### **What To File**

- Documentation requirements that necessitate third-party contact or certification
- Natural or man-made disasters that prevent timely filing of invoices
- Circumstances beyond the service provider's control

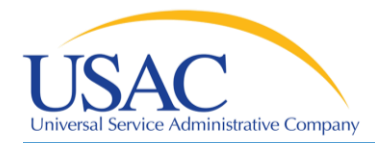

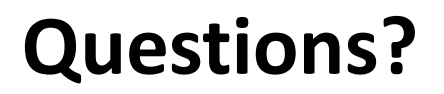

#### **Comments or Questions?**

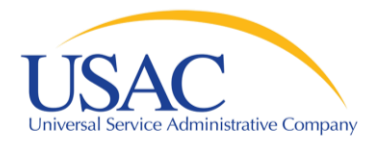

# **Thank you!**